## 兵庫県立美術館「芸術の館友の会」

新規入会申請(個人会員)

入会手続きには、会員管理クラウドサービス「MiiT+ (ミータス)」を利用します。 \*入会は随時受付けておりますが、有効期間は入会後の 3 月 31 日までとなります。 \*窓口での受付けは行っておりません。 \*決済方法は、クレジットカード決済のみとなります。

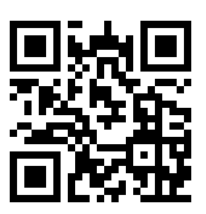

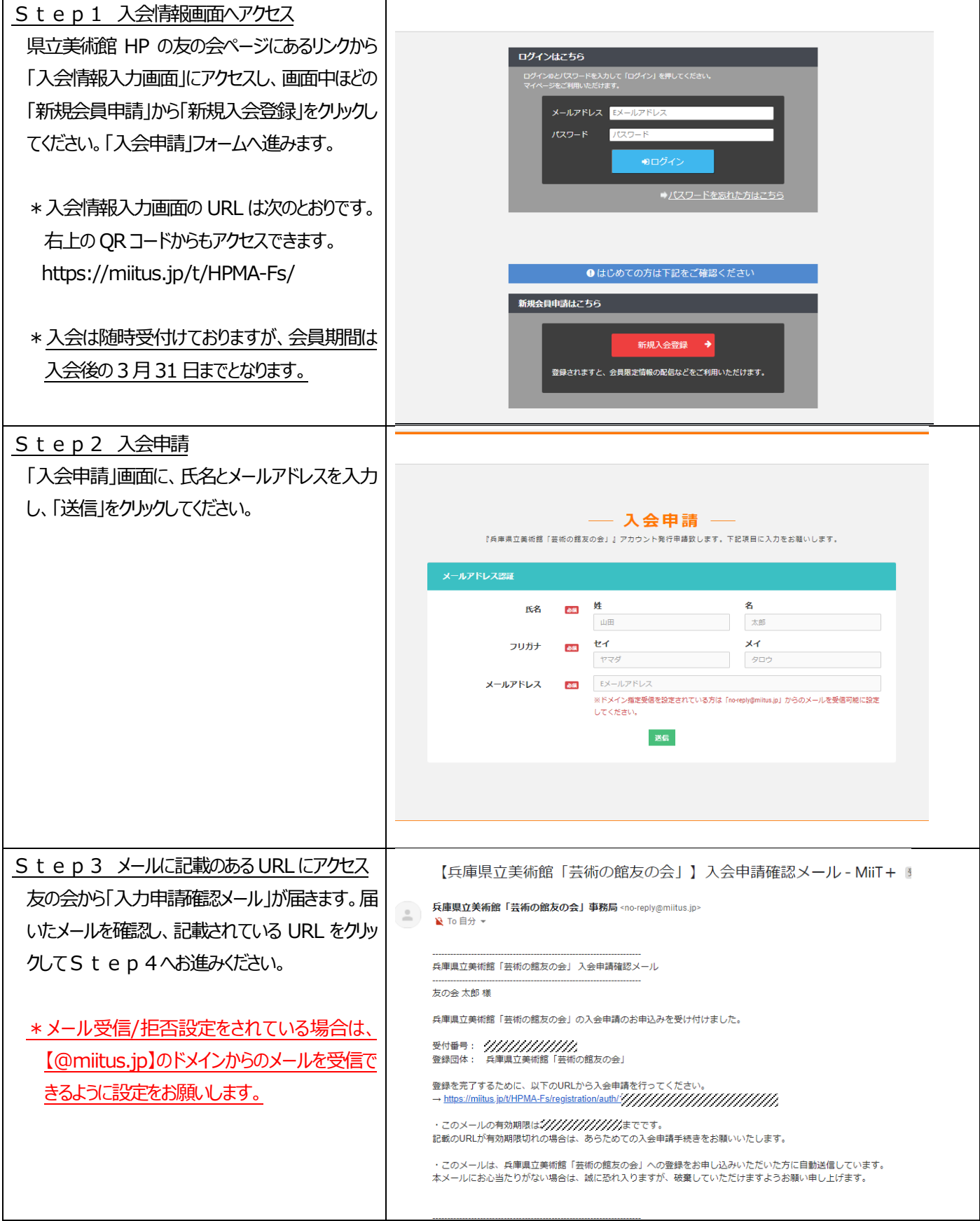

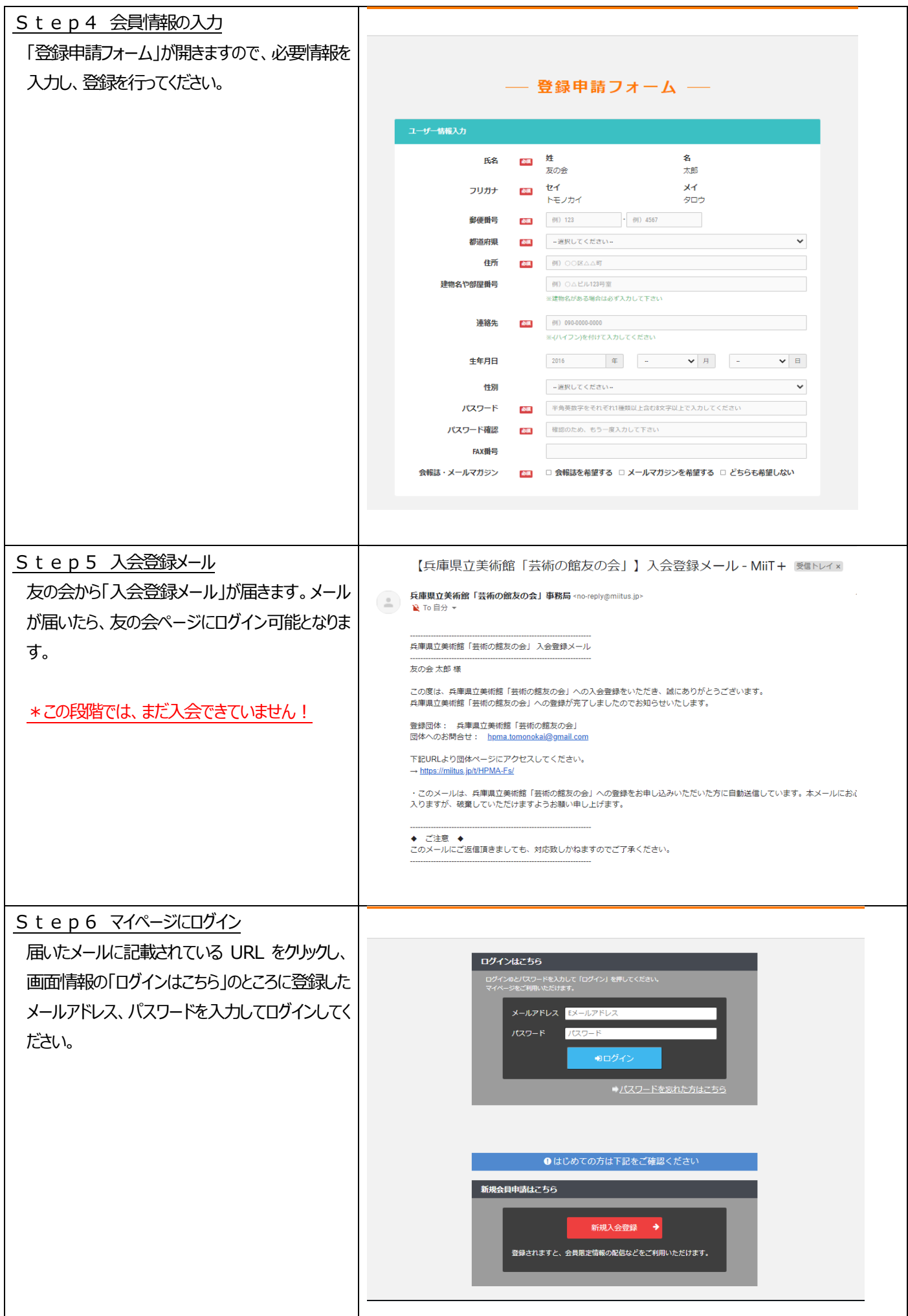

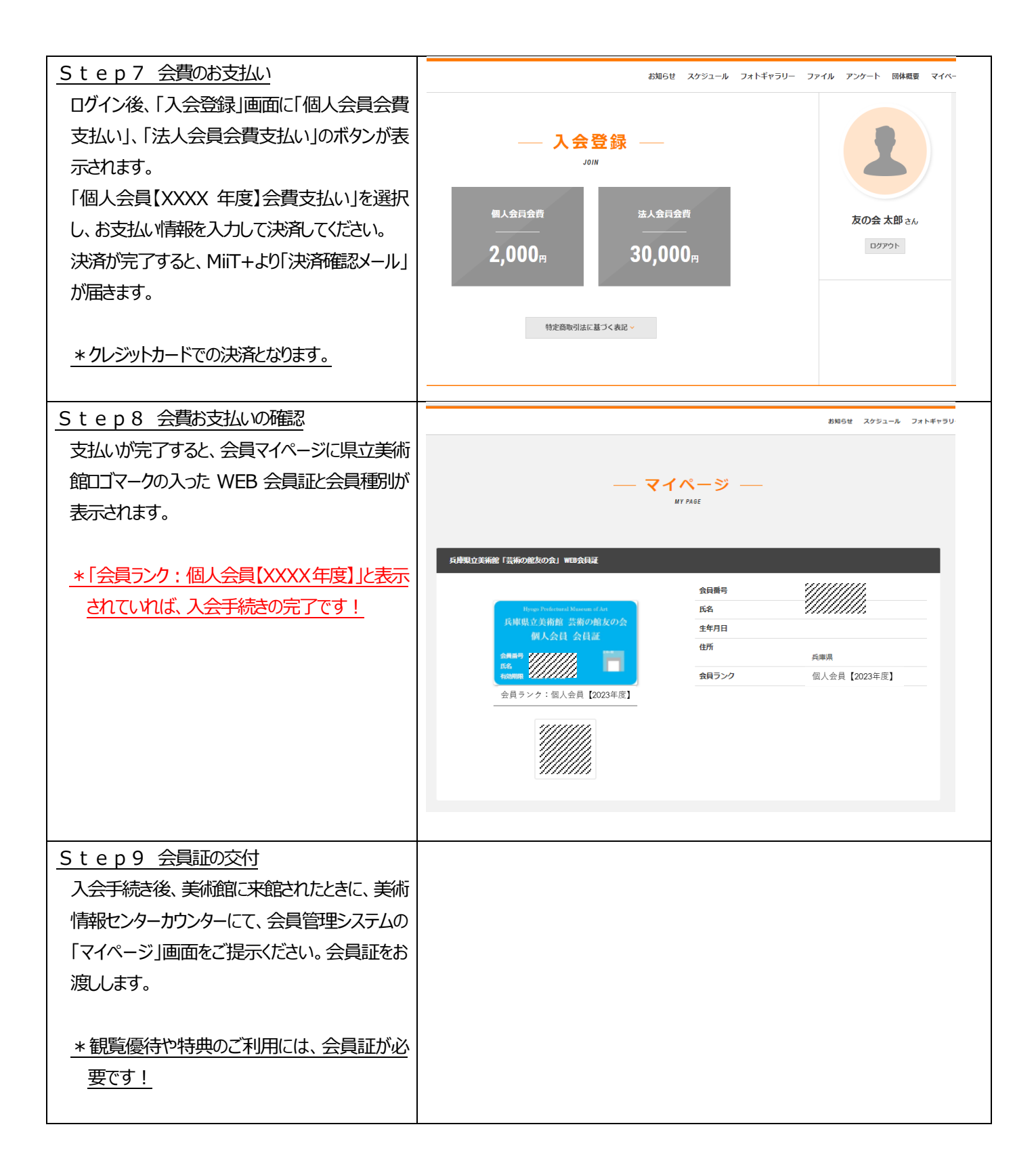

\*\*\*\*\*\*\*\*\*\*\*\*\*\*\*\*\*\*\*\*\*\*\*\*\*\*\*\*\*\*\*\*\*\*\*\*\*\*\*\*\*\*\*\*\*\*\*\*\*\*\*\*\*\*\*\*\*\*\*\*\*\*\*\*\*\*\*\*\*\*\*\*\*\*\*\*\*\*\*\*\* お問い合わせ 兵庫県立美術館「芸術の館友の会」 E-mail: hpma.tomonokai@gmail.com